## College Board Connections™ **Quick Start Guide**

## **Welcome to Connections™!**

Connections™ allows colleges and universities to reach students early in high school and opens a new channel for communication and messaging with the BigFuture School App. Our Quick Start Guide is designed to help you get you on the fast track to connecting with students on BigFuture School. Follow these four easy steps to kickstart your journey with Connections™.

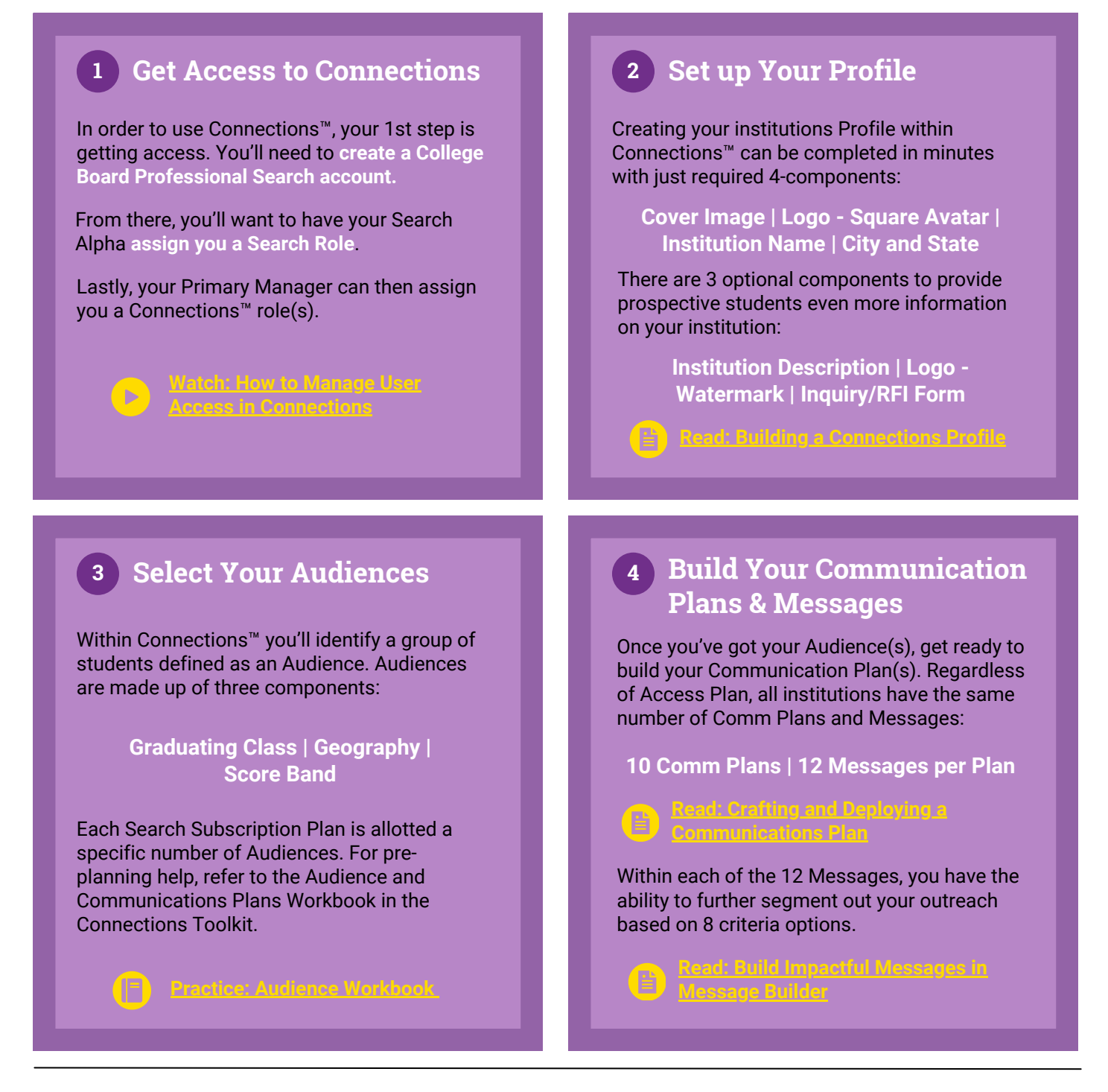

## **Connections**

Need additional support? We're here to help! Contact us at [connectionssupport@collegeboard.org.](mailto:connectionssupport@collegeboard.org)